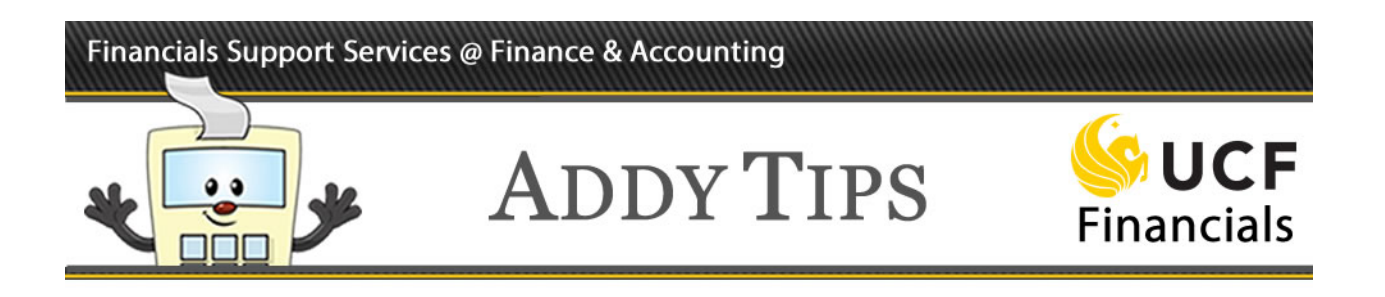

#### **Departmental Authorization List (DAL): Security Access Codes and Descriptions**

This Addy Tip lists and describes the 14 available DAL codes in UCF Financials. Use any one or all of these codes to request Financials transaction and security role access for a UCF employee.

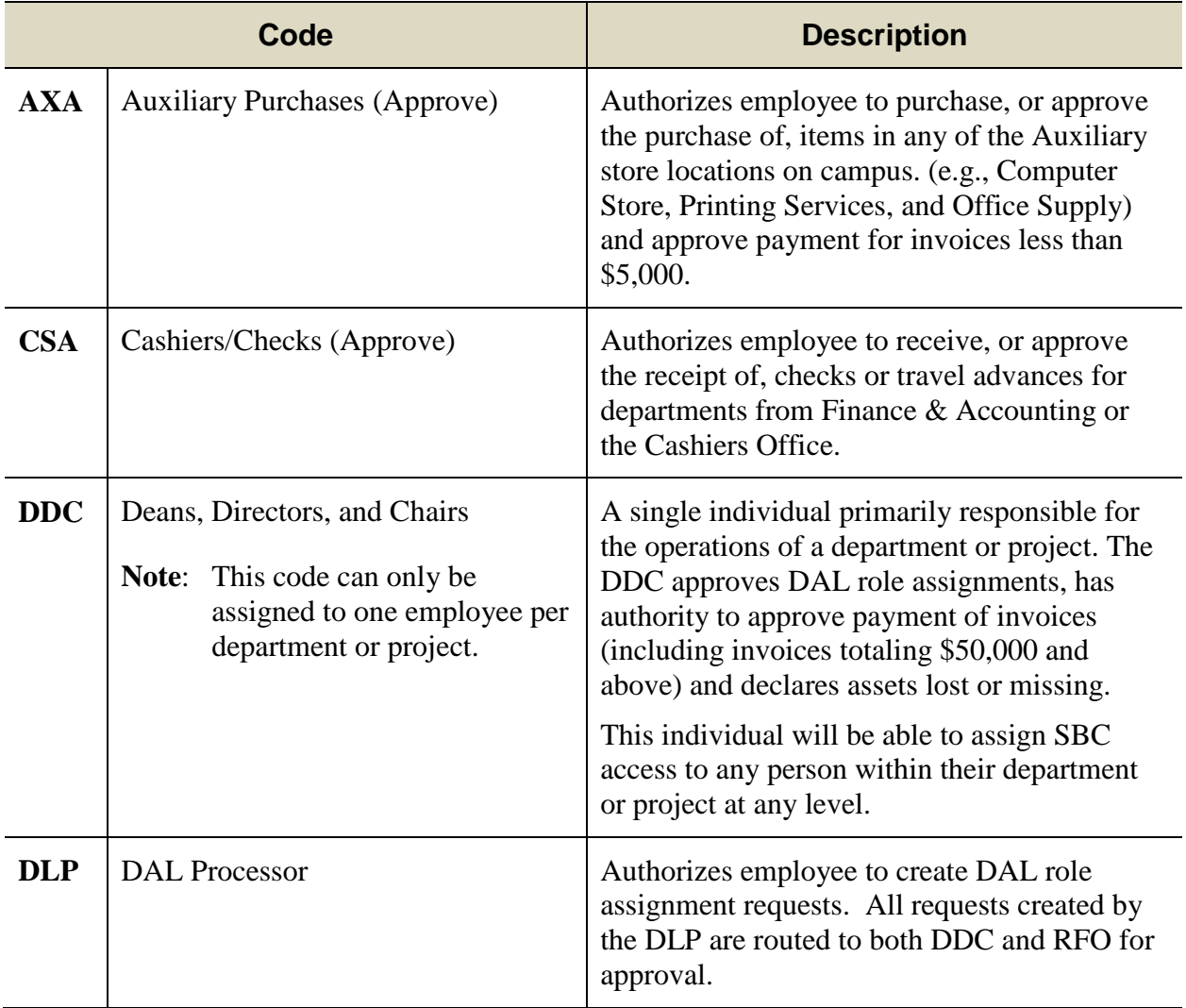

#### Financials Support Services @ Finance & Accounting

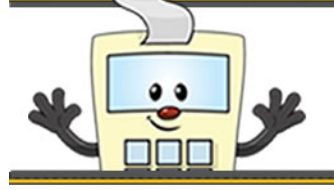

# **ADDY TIPS**

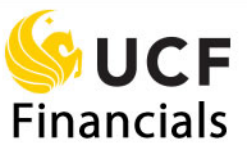

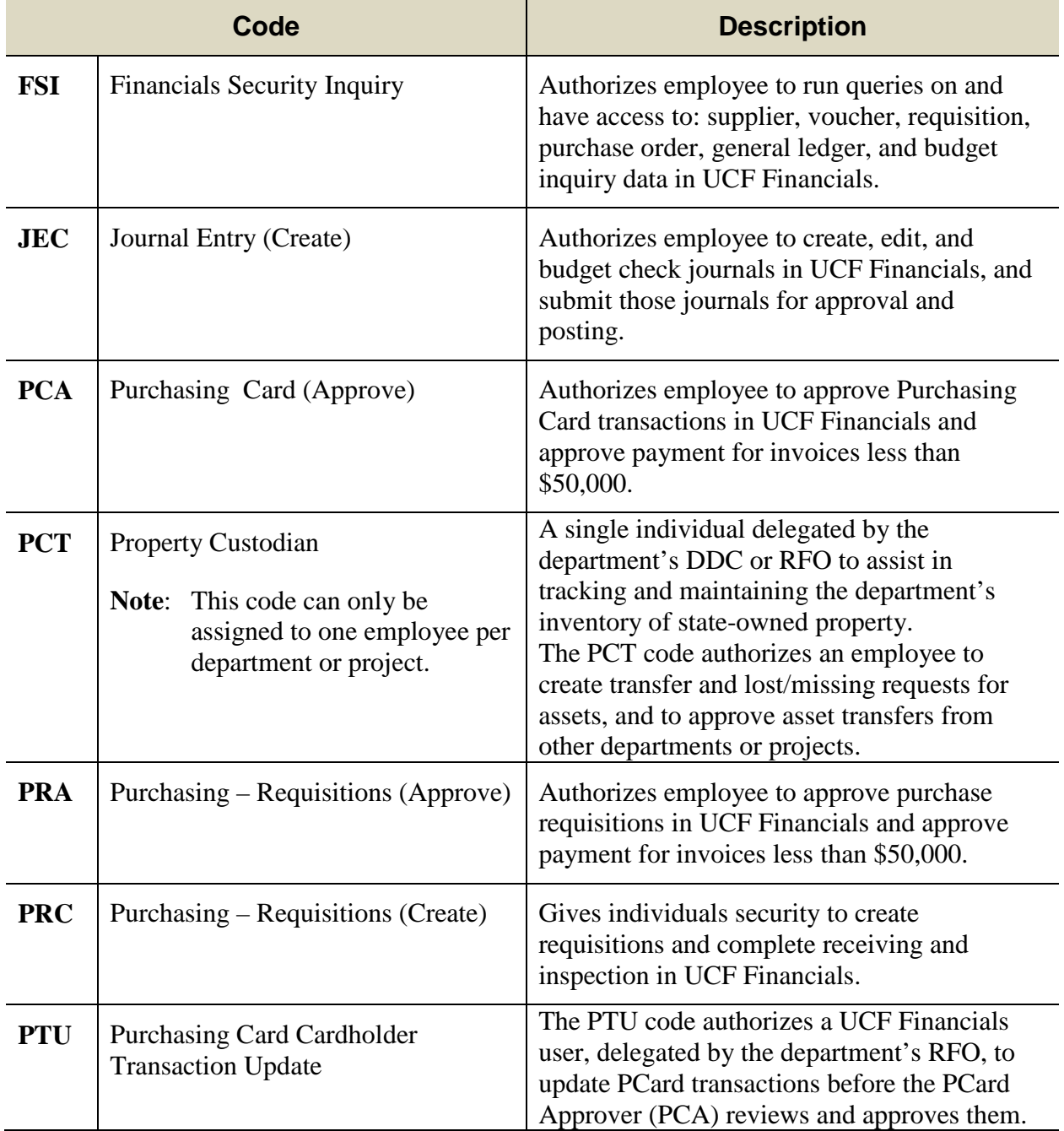

### Financials Support Services @ Finance & Accounting

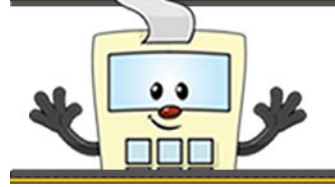

# **ADDY TIPS**

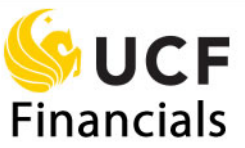

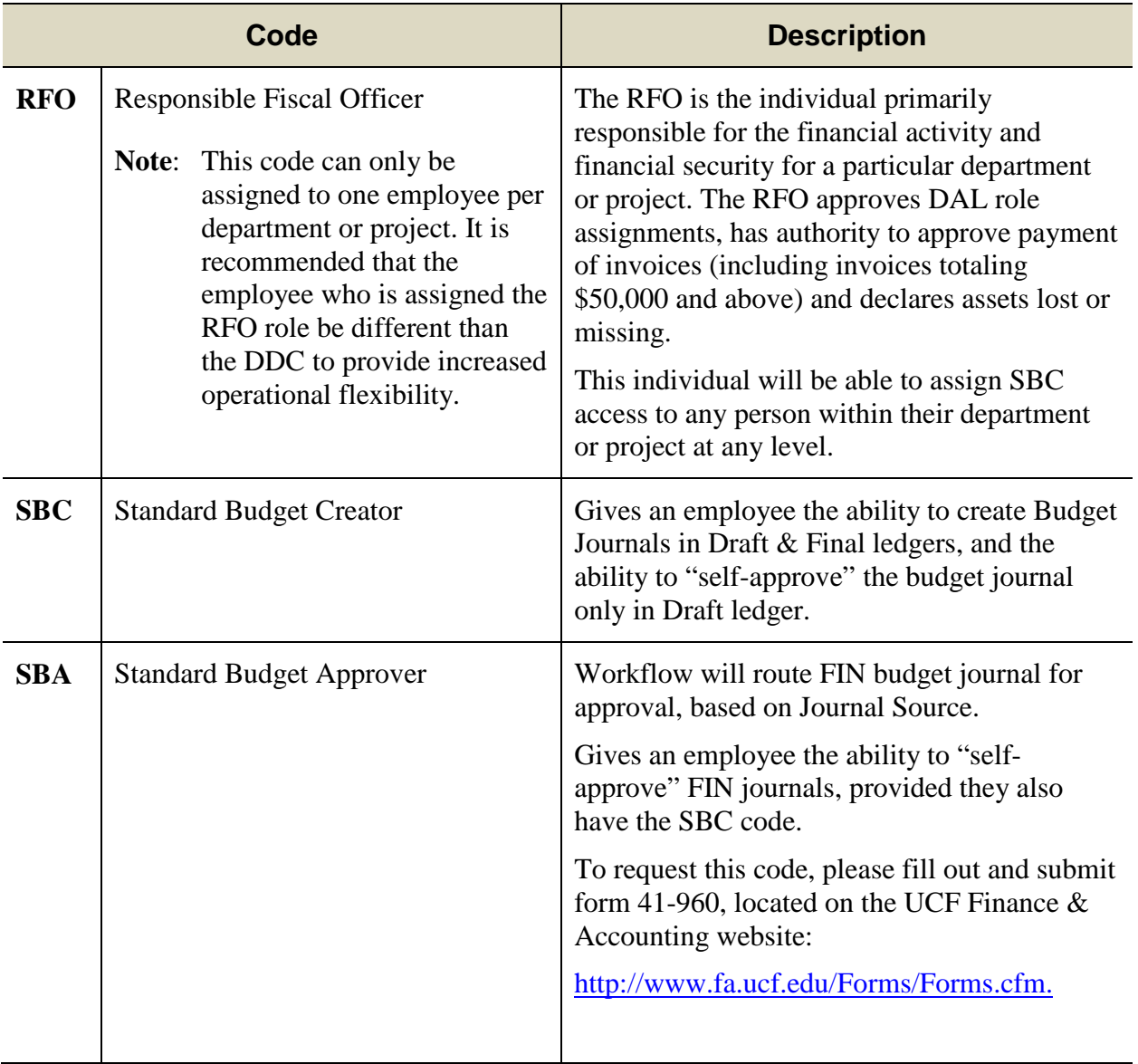